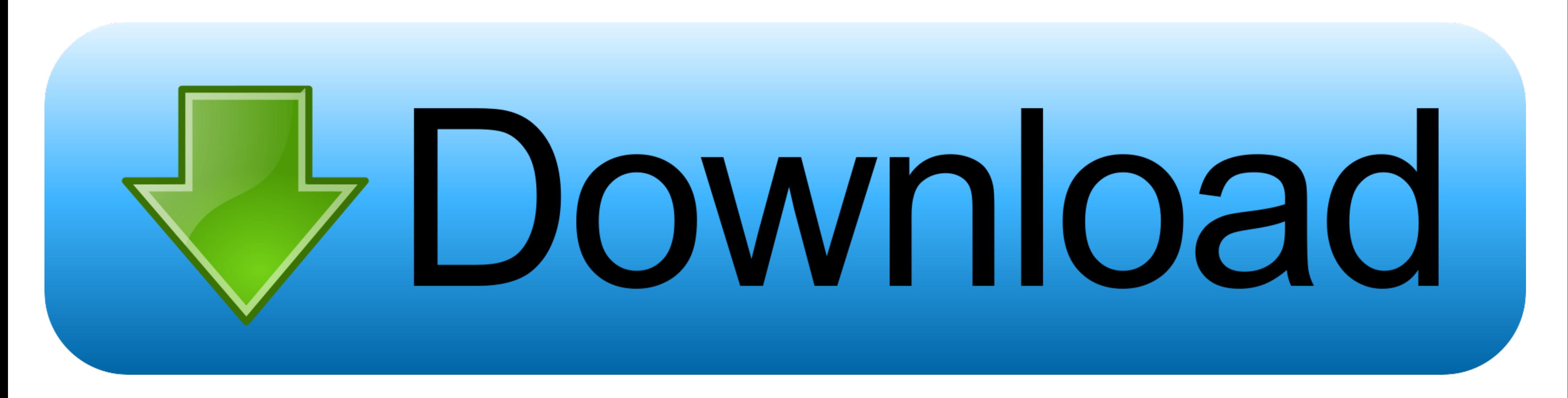

[Devdata Dat Fifa 09 19](https://picfs.com/1y1cld)

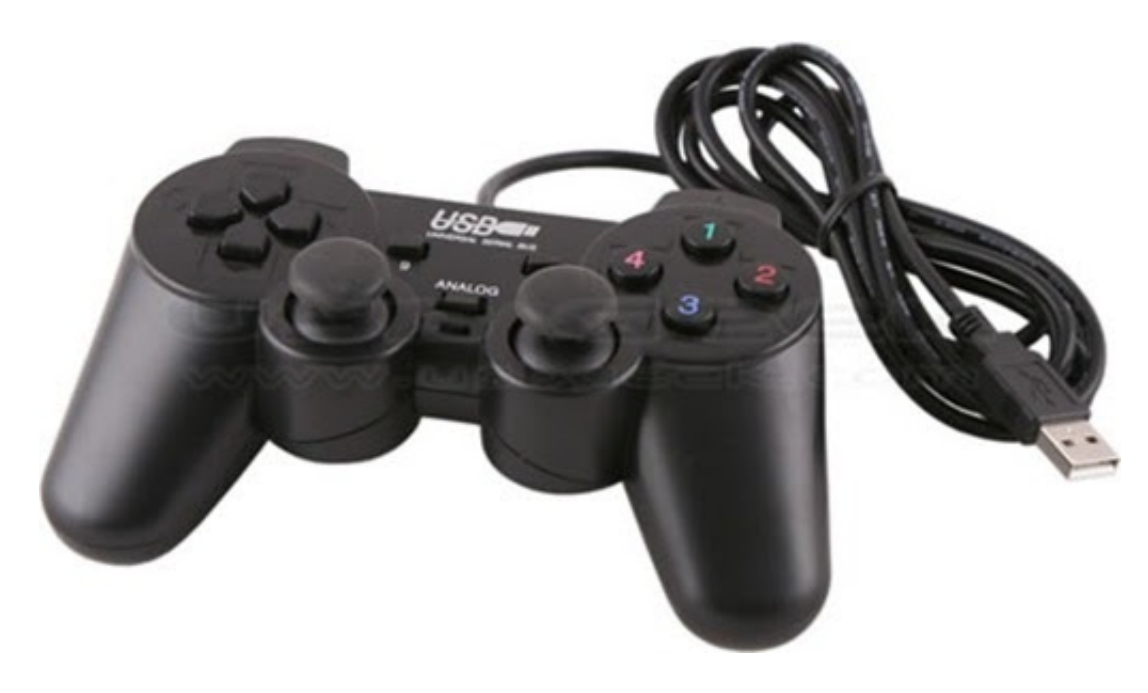

[Devdata Dat Fifa 09 19](https://picfs.com/1y1cld)

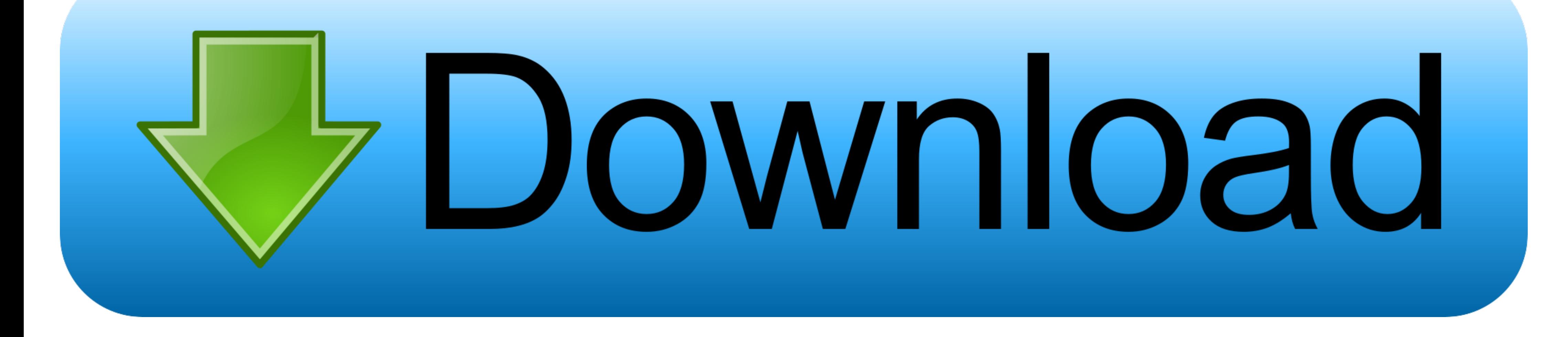

Fifa 09 devdata dat. Oct 19 May 21st, View my complete profile. Press these keys on the keypad the numbers above the keys not on the .... devdata.dat 1 hem C:\Documents\FIFA ... ... QUOTE(inotqiqi @ Oct 19 2008, 12:15 AM) with my gamepad on fifa 09 demo and have found a solution. ... Program files\fifa 09\data\input\devdat.dat ... 2|24|3,2|25|4,5|26|5,5|27|6,1|22|5,1|23|6,0|20|3,0|21|4,0|18|21,0|19|22,0|16|19 ...

devdata dat fifa 09 19 · free download overloud th2 full version · Age of empires 3 asian dynasties crack 1.03 · Listening Extra By Miles Craven .... ECDIS installed on or after 1 September 2017 shall comply with the IMO .

## **fifa 09 devdata.dat download**

fifa 09 devdata.dat download, download dev data for fifa 09, fifa 2009 devdata gamepad, devdata fifa 09, devdata fifa 08, fifa 10 devdata, fifa 2009 devdata indir, fifa 09 devdata.dat

1. เปิดไฟล์ devdata.dat (ใช้ note pad เปิด) อยู่ที่ ?:\ ... 0118121,0119122,0116119,0117120,011101,211312,21012,31212,411012,511312,611112,711412 ... เล่นแล้วมัน set ปุม through ball (ที่มันก็ดจาก fifa09 มันไม่รองรับจอนนั

But after installing ur devdata.dat, I cant control my GK by 'X' button. Also, can u explain how do u edit that devdat.dat? I mean, .... ... .co.uk/Cuppa/FIFA%2009%20USB%20Controller%20FIX.rar Si aún así no les ... En este paso van a tener que localizar el archivo devdata.dat del directorio de instalacion de us fifa 09 pero por lo gral ... 13/10/2008, 19:35.. Elimina el archivo devdata.dat en ese directorio. EA SPORTS<sup>TM</sup> FIFA 20 Game PS4 - PlayStation. Fifa 2009 Tüm Yamalar-Fifa 2009 Blog Sayfası. FIFA 19 ALL .... Sep 25 2019 Extract the zip to the folder where FIFA 20 is installed. ... Next Controls for PC Keybo aντιμετωπιζω προβλημα με τις ρυθμισεις του controller. ... βρίσκεται μεσα στα "εγγραφανfifa09\user\" και λεγεται "devdata.dat". ... 112316,012013,012114,0118121,0119122,0116119,0117120,21312,01212,31112 .... FIFA 09. Az E devdata.dat fájlt,feülírtam ahol kell,így a játék felismeri hogy .... Picture Collage Maker Pro 3.2.0.3595 Serial Key ~~~ AbhinavRock Crack. June 17th, 2020 | E25. Iec 61174 Pdf.. fifa 09 devdata.dat download, devdata dat

## **fifa 2009 devdata gamepad**

et coller le fichier devdata dans votre répertoire "mes doc/fifa09demo/user/" et également dans votre répertoire "progam file/ea sport/fifa09 demo/data/input/" ... en fait suffit d'ajouter ce champ en fin de fichier(devdat SPECIAL MOVES - FIFA 19 TUTORIAL - Duration: ... From Fifa 08 I added the keyboard controls to FIFA 09/10 by copy pasting DEVDATA.DAT file, in the data/input. Fifa 12 controls pc joystick. Please post all I would like a li 07.10.2009, 19:32. ich habe ein TM Firestorm Dual Power und habe das nur zum laufen gebracht, indem ich die devdata.dat von Fifa09 .... Btw staat hier toch al een paar gepost op 9 lives fifa 09 ... |21|4,0|18|21,0|19|22,0|

## **devdata fifa 08**

[denon mc3000 virtualdj mapping](https://dokumen.tips/mobile/denon-mc3000-virtualdj-mapping.html) [HD Online Player \(The Greatest Showman On Earth \(Engli\)](http://mukeishimu.tistory.com/40) [downloadpowerrangerswildforceepisodes](https://jaylvilepdu.amebaownd.com/posts/18804413) [Digital Soccer Draw v5.2](https://fdocuments.in/document/digital-soccer-draw-v52.html) [solidcam 2012 crack torrent](https://debtsucdaves1971.wixsite.com/testdarupcoa/post/solidcam-2012-crack-torrent) [robotmaster torrent 40](https://trello.com/c/ACshVJr4/139-cracked-robotmaster-torrent-40) [Malayalam Sex Magazine Muthu](https://risepokars.theblog.me/posts/18804415) [Control De Motores Electricos Enriquez Harper Pdf 33](https://trello.com/c/tg0lDlQN/140-control-de-motores-electricos-enriquez-harper-pdf-33-repack) [Download Diablo 2 Fury Within 1.09 11l](https://tarobipo.weebly.com/uploads/1/3/6/4/136451479/download-diablo-2-fury-within-109-11l.pdf) [Hum Hain Khalnayak Full Movie In Hindi Download Hd 1080p](https://colleenscharf398w9.wixsite.com/penkannfixbei/post/hum-hain-khalnayak-full-movie-in-hindi-download-hd-1080p)